## Plugin para Interfaz de búsqueda en Wordpress sobre la IAHx

# Formulario de Búsqueda Simple

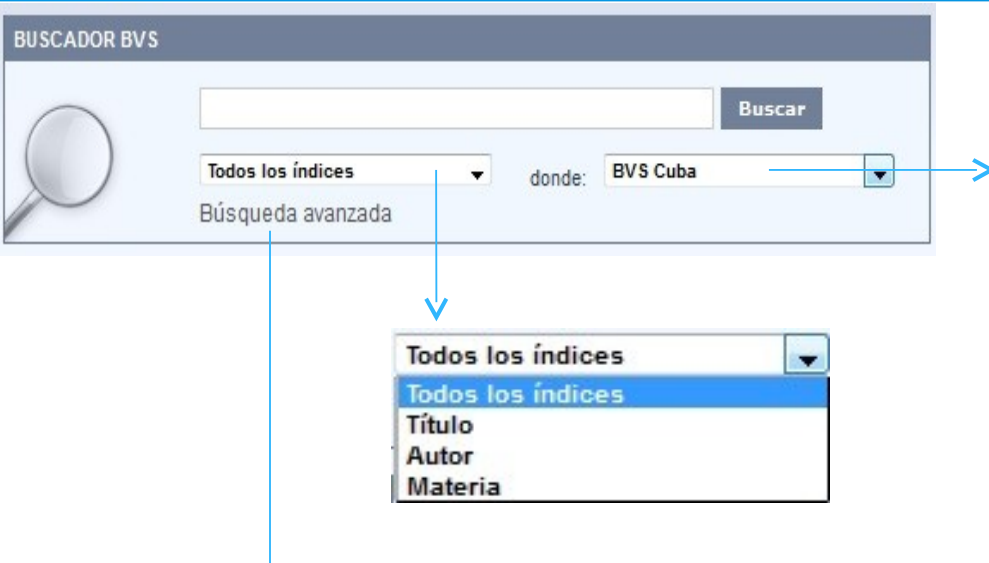

#### Enlace al formulario de Búsqueda Avanzada

#### **BVS Cuba**

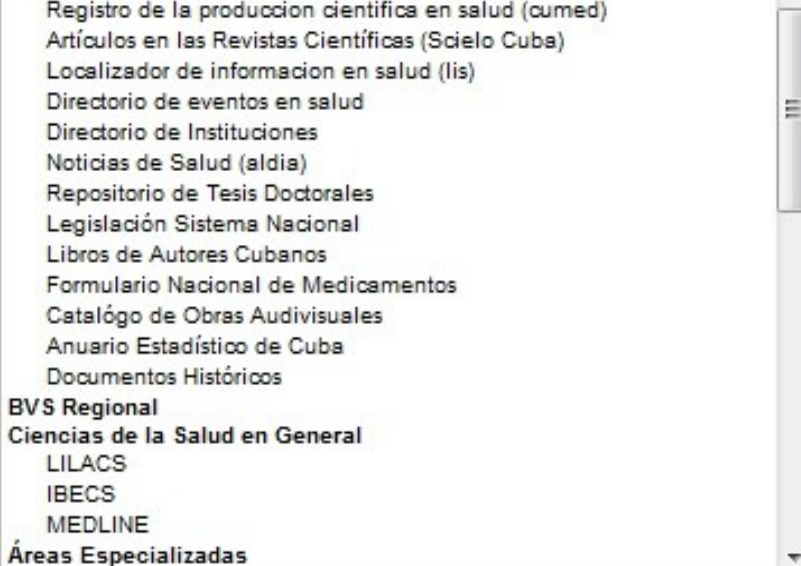

#### Formulario de Búsqueda Avanzada

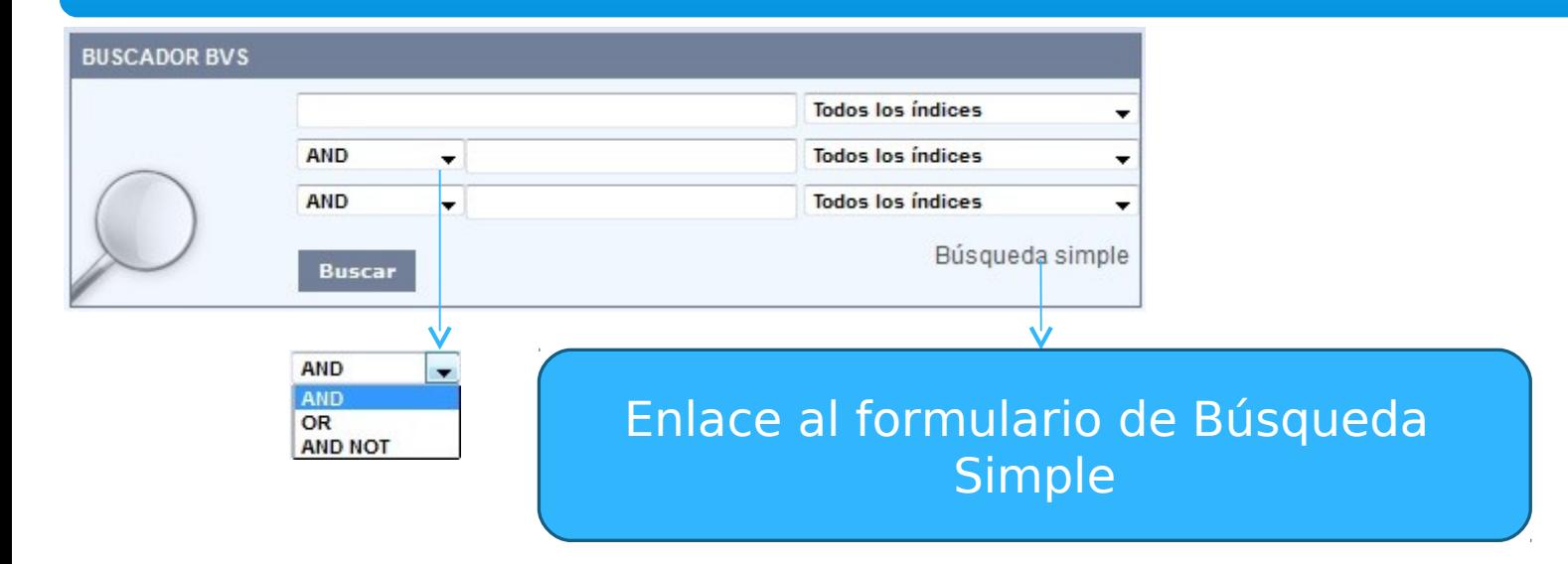

## Facetas para filtrar la búsqueda

#### **FILTRAR POR**

<sup>in</sup>Tipo de Documento

中 Aspecto clínico

"Texto completo (23631)

Tipo de estudio

Asunto principal

**E** Límite

**E** Revista

dioma

中·Año

#### F Tipo de Documento

"Artículo (165124)

"Monografía (6464)

Congreso y Conferencia (1433)

"Tesis (830)

Recurso de internet  $(548)$ 

No convencional  $(443)$ 

Documento de proyecto (225)

"Terminología (66)

Recursos **Educacionales** Abiertos (9)

Audio (6)

### Resultado de la Búsqueda

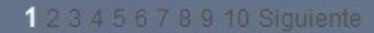

Resultados 1-10 de 177854

1. Antistress, Adoptogenic Activity of Sida cordifolia Roots in Mice. Titulo Sumanth M: Mustafa SS-Indian J Pharm Sci: 71(3): 323-4, 2009 May: Artículo-HD; mdl-20490305 | Idioma(s): Inglés Texto en español Autores2. Un cuarto de siglo con SiBA Avilán Rovira, J. M. Gac Med Caracas: 115(2): 91-92, abr. 2007, ilus. graf. tab. Artículo [ ID: Iil-630486 ] Idioma(s): Español Tipo de Texto en español documento 3. Premio Nobel en Fisiología o Medicina 2008: Los virus, el cáncer y el sida Jaim Etcheverry, Guillermo Medicina (B Aires); 69(1): 193-196, ene.-feb. 2009. . Enlace al Artículo [ ID: Iil-633606 ] Idioma(s): Español Texto en español recurso 4. Meningoencefalitis chagásica seudotumoral en sida Catay, Erika R.; de Mizdraji, Graciela R. S.; Esteban, Hugo; Popescu, Bogdan Medicina (B Aires); 70(3): 261-261, mayo-jun. 2010. ilus. Artículo [ ID: IiI-633751 ] Idioma(s): Español

Texto en español

# Ejemplo de Búsqueda Simple

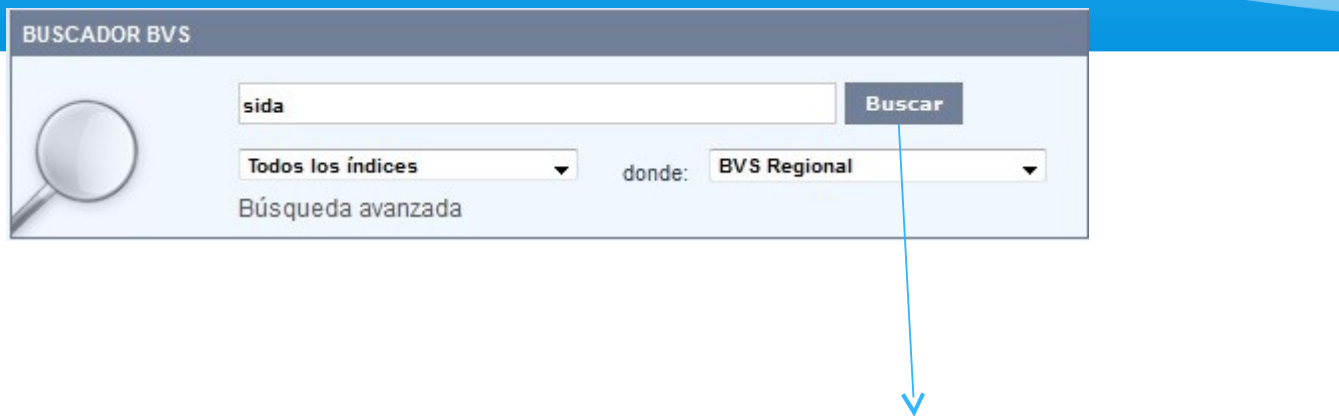

∗ Se desea buscar el término **sida** por todos los índice en todas las fuentes de la BVS Regional.

## Ejemplo de Búsqueda Avanzada

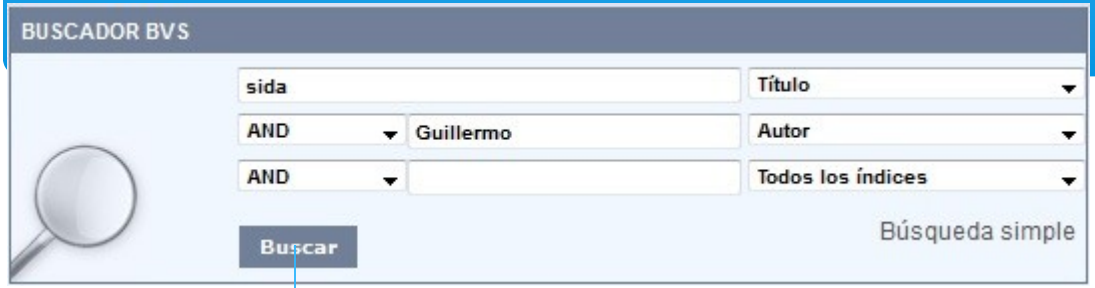

∗ Se desea buscar el término **sida** por el título y que el autor sea Guillermo en todas las fuentes de la BVS Regional.

#### Administración

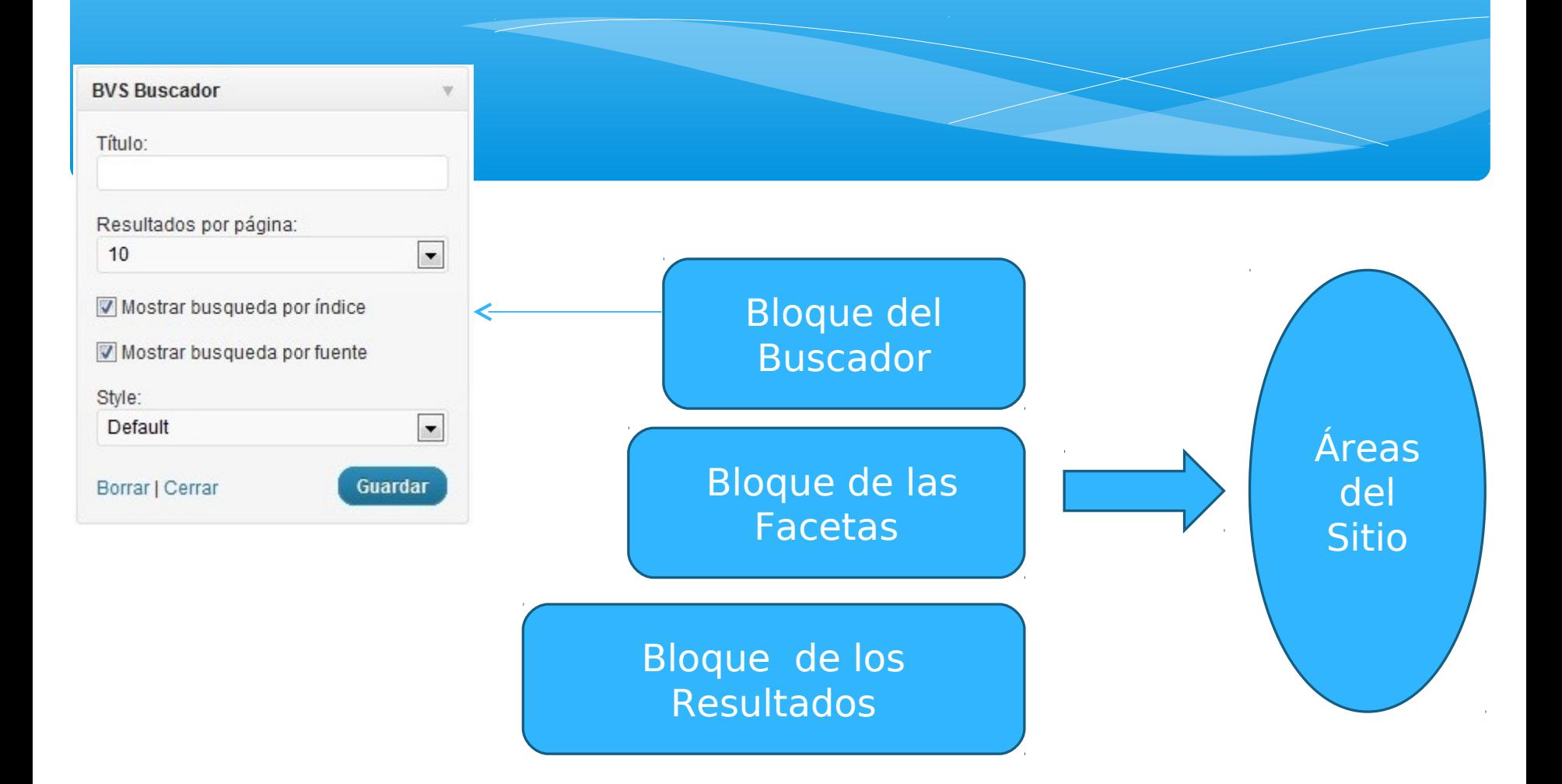

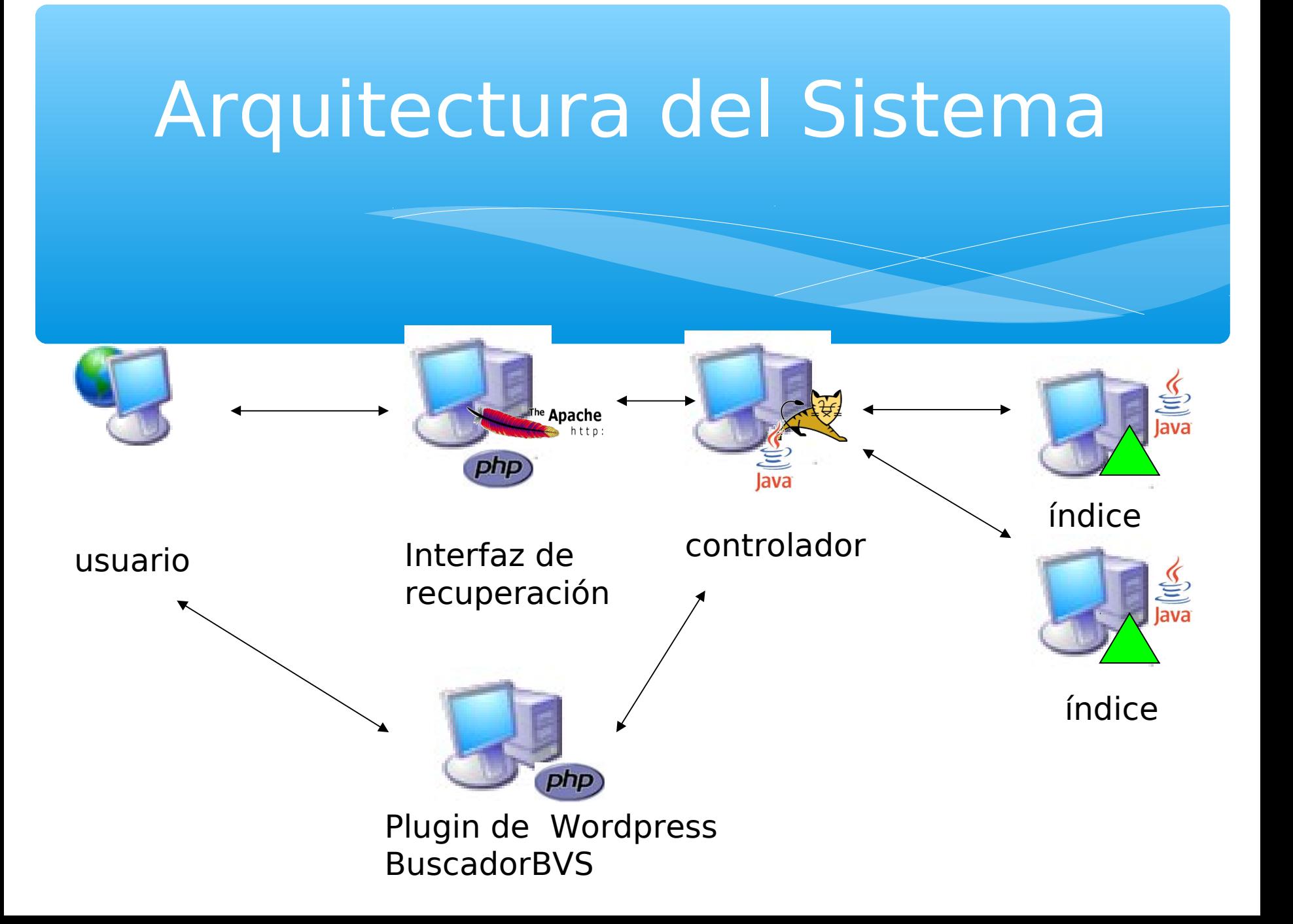

#### Plugin para Interfaz de búsqueda en Wordpress sobre la IAHx

#### Sitio donde está en uso el plugin

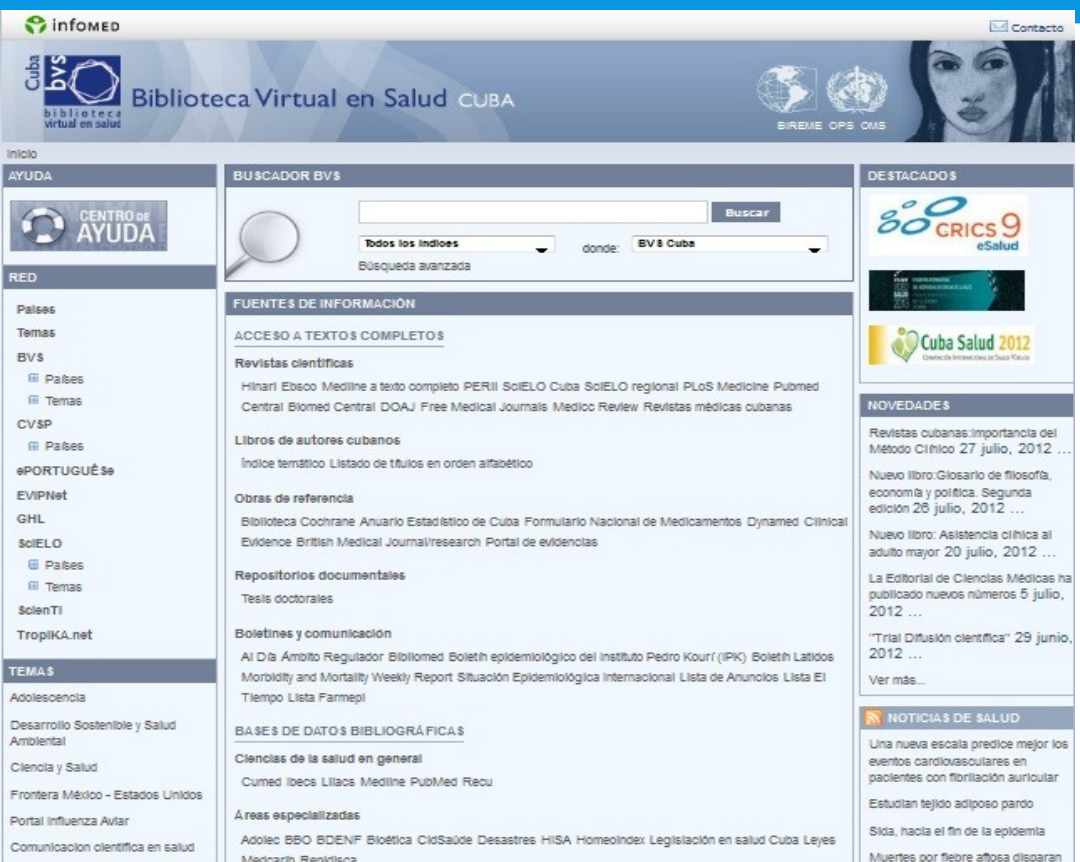

#### Descarga del plugin

Plugin para Interfaz de búsqueda en Wordpress sobre la IAHx

Gracias